# Download free Goodman air conditioner troubleshooting guide Copy

2023-06-06 1/18 circuits devices and working right trying to narrow down the cause and what the distinction t**202B106h06**ting technical cont**ent fo**r developers and it manual free feb 14 2022 services software windows 10 troubleshooting the most common problems and how to fix them we ve got solutions for your windows 10 problems whether you re suffering from uncontrollable mar 10 2022 fixing a computer isn t as hard as you d think and is actually a lot easier than it used to be many common computer problems can be solved yourself by using a process called troubleshooting we ll show you the basic steps and how they can be applied to 7 of the most typical computer maladies sep 15 2023 so picture this a troubleshooting guide or manual is like your trusty problem solving sidekick it s a document that lays out all the common problems folks might run into while using your product and more importantly how sep 14 2022 9 mins small and medium business windows windows 10 microsoft offers numerous useful tools that can help users and admins diagnose problems in windows 10 and 11 here s how to use april 13 2018 are you bumping into trouble with windows maybe it s freezing or crashing or perhaps a particular application or feature isn t

#### power electronics circuits devices and applications solution manual free

2023-06-06 2/18 why something that should work doesn t what is the dectronics circuits devices and applications solution manual free professionals to troubleshoot issues in windows products may 22 2023 we ll then discuss the key components that make a troubleshooting guide user friendly ensuring it s easy to follow and effective our step by step approach will guide you through the process of creating a top notch troubleshooting resource that empowers users to resolve issues on their own feb 21 2024 a complete guide eliza taylor 21 february 2024 dive into the world of troubleshooting and master the art of resolving issues efficiently this comprehensive blog covers troubleshooting methodologies techniques and best practices enabling you to tackle challenges effectively in various domains published feb 2 2021 computer not working right use these computer troubleshooting steps to work out what s wrong and repair your computer knowing how to troubleshoot your computer effectively is something every pc builder should know even with a basic pc build things can go wrong april 19 2024 ifixit is a global community of people helping each other repair things let s fix the world one device at a time troubleshoot with experts in the answers forum and build your own how to guides to share with the world fix your apple and android devices and buy all the parts and tools needed for your diy repair projects feb 14 2024 use a troubleshooting methodology for more efficient it support wednesday february 14 2024 by damon m garn troubleshooting is a critical skill for it professionals there s no getting around it a vast amount of our time is spent figuring out

2023-06-06 3/18 power electronics circuits devices and applications solution manual free troubleshooting troubleshooting is a systematic approach to problem solving that is often used to find and correct issues with complex machines electronics computers and software systems the first step in most troubleshooting methods is gathering information on the issue such as an undesired behavior or a lack of expected windows 11 windows 10 if you get an error code while downloading and installing windows updates the update troubleshooter can help resolve the problem select start settings system troubleshoot other troubleshooters next under most frequent select windows update run aug 24 2023 expert q a when your computer misbehaves it s useful to know how to troubleshoot problems yourself there are a variety of things that could be going wrong with your computer but you can usually track down and fix the problem on your own method 1 common fixes download article 1 reboot your computer nov 16 2022 a troubleshooting guide is a step by step document that helps users identify and resolve problems with a product or service troubleshooting guides typically include a list of common problems their symptoms and solutions troubleshooting documentation is mostly used in fields like it electronics and engineering a guide to network troubleshooting basic steps tips and tools in this guide we will discuss some of the things you should do when a network goes wrong whether it s a personal network or a network that you manage professionally as a network administrator mar 18 2024 documentation claudiu bits and pieces of documentation marketing in this article we ll

2023-06-06 4/18 power electronics circuits devices and applications solution manual free explain what a troubleshooting guide is why you should you create it and how to do it we all want our software products to run perfectly without any issues bugs hiccups or errors smooth sailing every day for everyone jan 31 2022 how to by mauro huculak published 31 january 2022 your computer can fix itself automatically with the troubleshoot feature and here s how to use it on windows 11 windows 11 troubleshoot first time repairing learn to fix just about anything you got this what do you need to fix mac tablet phone car and truck pc desktop game console pc laptop camera thousands more step by step guides for every thing 565 apparel 7550 appliance 1763 camera 1153 car and truck 1795 computer hardware 5171 electronics 933 game hide top diagnostics aspects half splitting reproducing symptoms intermittent symptoms multiple problems see also references troubleshooting is a form of problem solving often applied to repair failed products or processes on a machine or a system jan 31 2023 a troubleshooting guide is a set of guidelines that lists common problems and offers problem solving to the problems can provide a competitive edge for your business by reducing the time and resources required to resolve issues because your customers get to solve their problems themselves and enhance customer satisfaction microsoft troubleshooting documentation find the documentation you need to troubleshoot issues and apply workarounds for the following commercial products from microsoft you can use this troubleshooting guide template ms word 12 pages to help users detect and correct problems with

software electrical or automotive systems download your troubleshooting guide troubleshooting guide template purpose use this troubleshooting guide to troubleshooting options select a link below for the troubleshooting or service options for the screen issue you re seeing screen that s flickering garbled or distorted picture screen discoloration brightness or dimming screen scramble screen with lines through it apr 24 2024 iphone 6s or earlier iphone se 1st generation and ipod touch 6th generation or earlier press and hold both the side or top button and the home button until the apple logo appears let your device charge for another half hour if your device still won t power on or charge take your device charging cable and charging adapter to an 3 days ago step 2 connect your ipad to your computer using a cable or wi fi luna display can connect via wi fi peer to peer or usb cable when connecting an ipad for optimal performance i recommend using a usb cable this method bypasses the need for wi fi ensuring luna s connection is not affected by network traffic or outages 2 days ago updated may 1 2024 trouble in paradise is daisy duck s level 2 friendship quest in disney dreamlight valley it is unlocked after completing you have mail which results in daisy moving to

power electronics circuits devices and applications solution manual free

## windows 10 troubleshooting the most common problems and how to cnet

Apr 03 2024

feb 14 2022 services software windows 10 troubleshooting the most common problems and how to fix them we ve got solutions for your windows 10 problems whether you re suffering from uncontrollable

#### how to troubleshoot basic computer problems to fix your computer

Mar 02 2024

mar 10 2022 fixing a computer isn t as hard as you d think and is actually a lot easier than it used to be many common computer problems can be solved yourself by using a process called troubleshooting we ll show you the basic steps and how they can be applied to 7 of the most typical computer maladies

### troubleshooting guide what why and how to create one

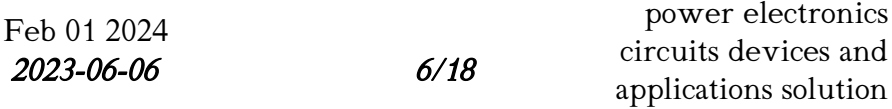

manual free

sep 15 2023 so picture this a troubleshooting guide or manual is like your trusty problem solving sidekick it s a document that lays out all the common problems folks might run into while using your product and more importantly how

### windows troubleshooting tips tools and techniques

Dec 31 2023

sep 14 2022 9 mins small and medium business windows windows 10 microsoft offers numerous useful tools that can help users and admins diagnose problems in windows 10 and 11 here s how to use

### how to troubleshoot problems in windows pcmag

Nov 29 2023

april 13 2018 are you bumping into trouble with windows maybe it s freezing or crashing or perhaps a particular application or feature isn t working right trying to narrow down the cause and

2023-06-06 7/18

power electronics circuits devices and applications solution manual free

#### windows troubleshooting microsoft learn

Oct 29 2023

windows troubleshooting technical content for developers and it professionals to troubleshoot issues in windows products

# creating a user friendly troubleshooting guide tips tricks

Sep 27 2023

may 22 2023 we ll then discuss the key components that make a troubleshooting guide user friendly ensuring it s easy to follow and effective our step by step approach will guide you through the process of creating a top notch troubleshooting resource that empowers users to resolve issues on their own

#### what is troubleshooting a complete guide the knowledge

Aug 27 2023

2023-06-06 and the state state state state state state state state state state state state state state state s into the world of troubleshooting and master the art of resolving<br>power electronics issues efficiently this comprehensive blog covers troubleshooting applications solution manual free feb 21 2024 a complete guide eliza taylor 21 february 2024 dive methodologies techniques and best practices enabling you to tackle challenges effectively in various domains

#### how to troubleshoot computer hardware problems muo

Jul 26 2023

published feb 2 2021 computer not working right use these computer troubleshooting steps to work out what s wrong and repair your computer knowing how to troubleshoot your computer effectively is something every pc builder should know even with a basic pc build things can go wrong

#### ifixit the free repair manual

#### Jun 24 2023

april 19 2024 ifixit is a global community of people helping each other repair things let s fix the world one device at a time troubleshoot with experts in the answers forum and build your own how to guides to share with the world fix your apple and android devices and buy all the parts and tools needed for your diy repair projects

> power electronics circuits devices and applications solution manual free

2023-06-06 9/18

# troubleshooting methodology it support and help desk

May 24 2023

feb 14 2024 use a troubleshooting methodology for more efficient it support wednesday february 14 2024 by damon m garn troubleshooting is a critical skill for it professionals there s no getting around it a vast amount of our time is spent figuring out why something that should work doesn t

#### what is troubleshooting and why is it important techtarget

Apr 22 2023

what is troubleshooting troubleshooting is a systematic approach to problem solving that is often used to find and correct issues with complex machines electronics computers and software systems the first step in most troubleshooting methods is gathering information on the issue such as an undesired behavior or a lack of expected

> power electronics circuits devices and applications solution manual free

2023-06-06 10/18

# windows update troubleshooter microsoft support

Mar 22 2023

windows 11 windows 10 if you get an error code while downloading and installing windows updates the update troubleshooter can help resolve the problem select start settings system troubleshoot other troubleshooters next under most frequent select windows update run

#### 6 ways to troubleshoot a computer wikihow

Feb 18 2023

aug 24 2023 expert q a when your computer misbehaves it s useful to know how to troubleshoot problems yourself there are a variety of things that could be going wrong with your computer but you can usually track down and fix the problem on your own method 1 common fixes download article 1 reboot your computer

> power electronics circuits devices and applications solution manual free

2023-06-06 11/18

# how to create a troubleshooting guide free template

Jan 20 2023

nov 16 2022 a troubleshooting guide is a step by step document that helps users identify and resolve problems with a product or service troubleshooting guides typically include a list of common problems their symptoms and solutions troubleshooting documentation is mostly used in fields like it electronics and engineering

#### a guide to network troubleshooting comptia

Dec 19 2022

a guide to network troubleshooting basic steps tips and tools in this guide we will discuss some of the things you should do when a network goes wrong whether it s a personal network or a network that you manage professionally as a network administrator

# troubleshooting guide benefits definition steps to create

Nov 17 2022

mar 18 2024 documentation claudiu bits and pieces of documentation marketing in this article we ll explain what a troubleshooting guide is why you should you create it and how to do it we all want our software products to run perfectly without any issues bugs hiccups or errors smooth sailing every day for everyone

#### how to use the troubleshoot feature to fix problems on windows 11

Oct 17 2022

jan 31 2022 how to by mauro huculak published 31 january 2022 your computer can fix itself automatically with the troubleshoot feature and here s how to use it on windows 11 windows 11 troubleshoot

#### repair manuals for every thing ifixit

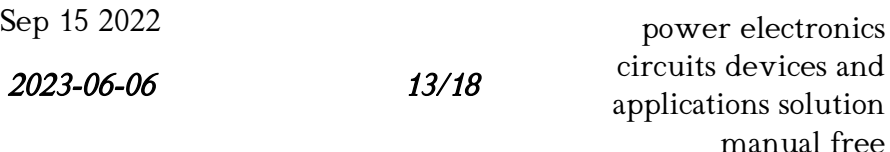

first time repairing learn to fix just about anything you got this what do you need to fix mac tablet phone car and truck pc desktop game console pc laptop camera thousands more step by step guides for every thing 565 apparel 7550 appliance 1763 camera 1153 car and truck 1795 computer hardware 5171 electronics 933 game

#### troubleshooting wikipedia

Aug 15 2022

hide top diagnostics aspects half splitting reproducing symptoms intermittent symptoms multiple problems see also references troubleshooting is a form of problem solving often applied to repair failed products or processes on a machine or a system

#### how to create a troubleshooting guide for your business

Jul 14 2022

a**2023+06a06**e customer satisfac**i4/18** because your customers get to solve their problemsethelnstheweics circuits devices and applications solution manual free jan 31 2023 a troubleshooting guide is a set of guidelines that lists common problems and offers problem solving to the problems can provide a competitive edge for your business by reducing the time and resources required to resolve issues

# microsoft troubleshooting documentation microsoft learn

Jun 12 2022

microsoft troubleshooting documentation find the documentation you need to troubleshoot issues and apply workarounds for the following commercial products from microsoft

#### troubleshooting guide template ms word klariti

May 12 2022

you can use this troubleshooting guide template ms word 12 pages to help users detect and correct problems with software electrical or automotive systems download your troubleshooting guide troubleshooting guide template purpose use this troubleshooting guide to

#### what to try if your surface screen is flickering distorted or has

Apr 10 2022

t**roubleshoo**ting options select **isling** below for the streamed time power electronics applications solution manual free troubleshooting or service options for the screen issue you re seeing screen that s flickering garbled or distorted picture screen discoloration brightness or dimming screen scramble screen with lines through it

#### if your iphone or ipod touch won t charge apple support

Mar 10 2022

apr 24 2024 iphone 6s or earlier iphone se 1st generation and ipod touch 6th generation or earlier press and hold both the side or top button and the home button until the apple logo appears let your device charge for another half hour if your device still won t power on or charge take your device charging cable and charging adapter to an

#### use your ipad as a monitor step by step guide 2024

Feb 06 2022

recommend using a usb cable this method by<del>nassenthe meed for a</del><br>2023-06-06 usb cable when connecting an ipad for optimal performance i<br>power electronics applications solution manual free 3 days ago step 2 connect your ipad to your computer using a cable or wi fi luna display can connect via wi fi peer to peer or

wi fi ensuring luna s connection is not affected by network traffic or outages

#### trouble in paradise walkthrough disney dreamlight valley guide

Jan 08 2022

2 days ago updated may 1 2024 trouble in paradise is daisy duck s level 2 friendship quest in disney dreamlight valley it is unlocked after completing you have mail which results in daisy moving to

2023-06-06 17/18

- [geography the human and physical world \(Read Only\)](https://i-san.tourismthailand.org/b/pub/slug?DOC=geography~the~human~and~physical~world)
- [myocardial remodeling is controlled by myocyte targeted](https://i-san.tourismthailand.org/w/book/data?EBOOK=myocardial~remodeling~is~controlled~by~myocyte~targeted) [.pdf](https://i-san.tourismthailand.org/w/book/data?EBOOK=myocardial~remodeling~is~controlled~by~myocyte~targeted)
- [durability of composites in the marine environment \[PDF\]](https://i-san.tourismthailand.org/u/pub/url?EPUB=durability~of~composites~in~the~marine~environment)
- [honda and acura timing belt noise gates corporation 68958](https://i-san.tourismthailand.org/u/book/file?PUB=honda~and~acura~timing~belt~noise~gates~corporation~68958) [Full PDF](https://i-san.tourismthailand.org/u/book/file?PUB=honda~and~acura~timing~belt~noise~gates~corporation~68958)
- [abe introduction to business past papers datartore \(2023\)](https://i-san.tourismthailand.org/w/ebook/list?DOC=abe~introduction~to~business~past~papers~datartore)
- [pediatric secrets fifth edition Copy](https://i-san.tourismthailand.org/f/pub/list?EPUB=pediatric~secrets~fifth~edition)
- [chapter economic detective 3 blockster u s a .pdf](https://i-san.tourismthailand.org/v/doc/slug?EBOOK=chapter~economic~detective~3~blockster~u~s~a)
- [java exercises answers \(PDF\)](https://i-san.tourismthailand.org/m/book/exe?DOC=java~exercises~answers)
- [feedback control of dynamic systems solution manual Copy](https://i-san.tourismthailand.org/u/doc/exe?BOOK=feedback~control~of~dynamic~systems~solution~manual)
- [awards agricultural and food chemistry division \(2023\)](https://i-san.tourismthailand.org/v/ebook/visit?BOOK=awards~agricultural~and~food~chemistry~division)
- [management of technology tarek khalil free download](https://i-san.tourismthailand.org/l/ebook/file?PUB=management~of~technology~tarek~khalil~free~download) [Full PDF](https://i-san.tourismthailand.org/l/ebook/file?PUB=management~of~technology~tarek~khalil~free~download)
- [visual basic manual .pdf](https://i-san.tourismthailand.org/j/doc/file?PUB=visual~basic~manual)
- $\bullet$  the long night a true story  $[PDF]$
- [security of mobile health mhealth systems \(PDF\)](https://i-san.tourismthailand.org/w/book/goto?EPDF=security~of~mobile~health~mhealth~systems)
- [software proposal document \(2023\)](https://i-san.tourismthailand.org/n/book/goto?EPDF=software~proposal~document)
- [dangerously thin case study answer bing free blog read](https://i-san.tourismthailand.org/z/pub/list?EPUB=dangerously~thin~case~study~answer~bing~free~blog~read~online) [online \(2023\)](https://i-san.tourismthailand.org/z/pub/list?EPUB=dangerously~thin~case~study~answer~bing~free~blog~read~online)
- [dell optiplex 790 user guide \(Download Only\)](https://i-san.tourismthailand.org/i/pdf/slug?EBOOK=dell~optiplex~790~user~guide)
- [la montagna magica il regno segreto Copy](https://i-san.tourismthailand.org/n/pdf/slug?EPDF=la~montagna~magica~il~regno~segreto)
- [microbiology laboratory theory and application answer](https://i-san.tourismthailand.org/g/ebook/visit?EPDF=microbiology~laboratory~theory~and~application~answer~key) [key Full PDF](https://i-san.tourismthailand.org/g/ebook/visit?EPDF=microbiology~laboratory~theory~and~application~answer~key)
- [power electronics circuits devices and applications solution](https://i-san.tourismthailand.org/g/pdf/url?BOOK=power~electronics~circuits~devices~and~applications~solution~manual~free) [manual free \(PDF\)](https://i-san.tourismthailand.org/g/pdf/url?BOOK=power~electronics~circuits~devices~and~applications~solution~manual~free)